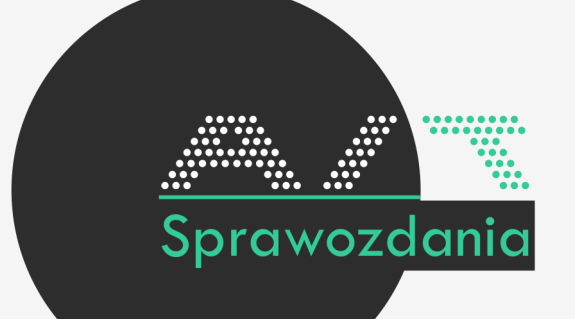

**Czym jest ait.Sprawozdania? Jest to aplikacja, która umożliwia tworzenie oraz edytowanie e-sprawozdań finansowych w formacie XML.**

**Nie musisz dostosowywać swojego programu księgowego! Nasza aplikacja jest kompatybilna Dlaczego warto korzystać z ait.Sprawozdania?**<br> **z każdym systemem rachunkowym.** 

- **Prostota obsługi. Program korzysta z rozwiązań i interface'u Microsoft Office.**
- **Łatwość edycji danych po wczytaniu do programu. Dane można edytować w oknie podobnym do MS Excel.**
- **Pewność. Nasza aplikacja jest zawsze aktualna i zgodna z wymogami ustawodawcy.**
- **Ograniczenie ryzyka błędów dzięki wbudowanym walidacjom.**
- **Możliwość wygenerowania tradycyjnego (papierowego) sprawozdania na podstawie tego samego źródła danych.**
- **Gotowe wzory sprawozdań (w tym plików z danymi). Dzięki nim użytkownik nie musi się martwić o zgodność z UoR.**

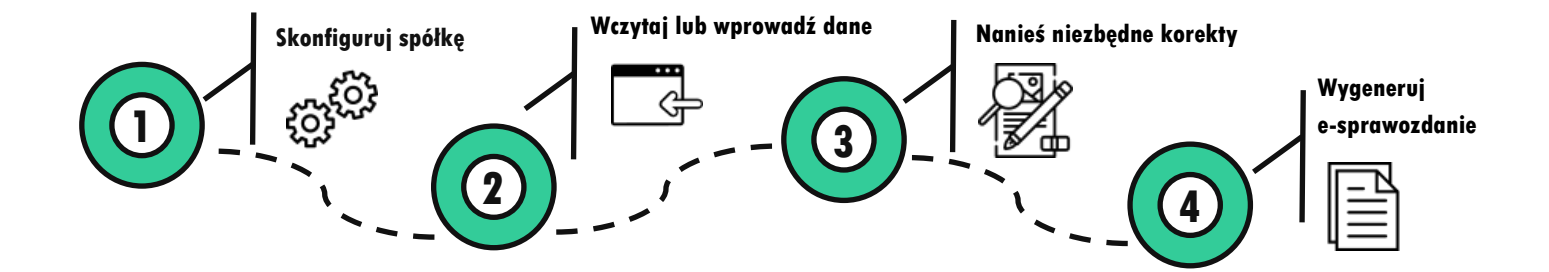

### **Co to są e-sprawozdania ?**

**E-sprawozdania to nowy format sprawozdań finansowych, który został zaprojektowany w ramach struktur XML, opublikowanych przez Ministerstwo Finansów. Raportowanie w tej formie jest wymagane dla wszystkich podmiotów, które dotychczas miały obowiązek publikacji sprawozdań i nie przyjęły Międzynarodowych Standardów Sprawozdawczości Finansowej (MSFF).** 

**Sprawozdania finansowe w nowej formie są wymagane od 1 października 2018 roku bez względu na to, kiedy jednostka kończy rok obrachunkowy. Istotną informacją jest to, że pliki XML ze sprawozdaniem należy wysłać do Ministerstwa Sprawiedliwości, gdy podmiot podlega wpisowi do KRS, a w przypadku pozostałych podmiotów - sprawozdania należy wysłać do Ministerstwa Finansów.** 

# **Jak działa ait.Sprawozdania ?**

**ait.Sprawozdania, po zainstalowaniu, pojawia się na pulpicie.** 

**Aby rozpocząć pracę, należy uruchomić program i utworzyć spółkę, dla której będziemy tworzyli sprawozdanie. Na ekranie pojawią się opcje, dotyczące np. rodzaju RZiS. Do narzędzia można też wczytać gotowe sprawozdanie, by np. zmienić wybrane dane.**

**Po edycji danych, można je wyeksportować do odpowiedniej struktury sprawozdania w formacie XML.**

**ait.Sprawozdania zadba o to, aby dane były spójne i zgodne z wymogami e-sprawozdań.** 

**Dzięki temu użytkownik ma pewność, że tak przygotowane e-sprawozdanie jest poprawne i gotowe do wysyłki do Ministerstwa Finansów lub Ministerstwa Sprawiedliwości .** 

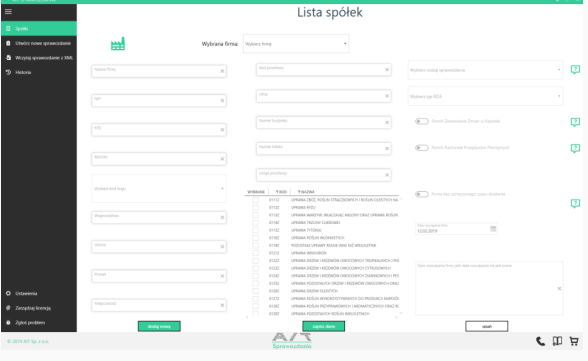

*Przykładowy widok programu* 

## **Struktury e-sprawozdań, które obsługuje ait.Sprawozdania:**

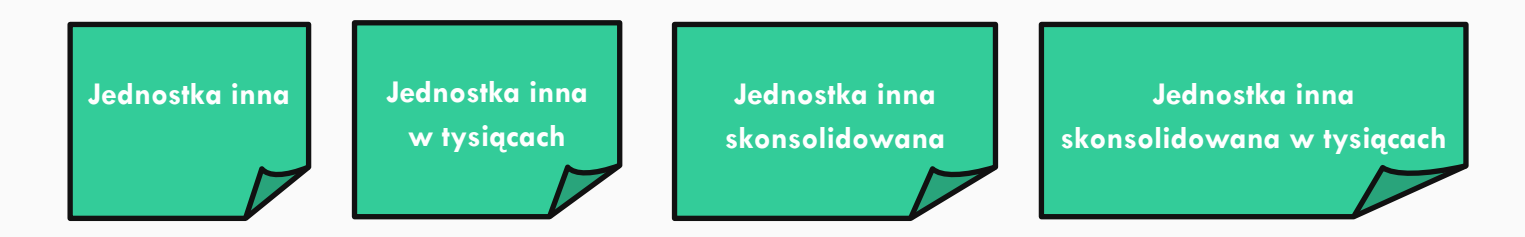

# **Jak zamówić ait.Sprawozdania ?**

**Wejdź na www.ait-sprawozdania.pl** 

**Przejdź do sekcji:** *Zamów program,* 

**Wybierz interesujący Cię pakiet,** 

**Wypełnij formularz,** 

**Wprowadź klucz licencyjny i zacznij korzystać.**

## **Masz pytania?**

**Wejdź na www.ait-sprawozdania.pl** 

**Napisz do nas: kontakt@ait.group**

**Skontaktuj się z naszym specjalistą:** 

**©AIT Sp. z o.o. 2018**

**AIT Sp. z o.o. | ul. Lindleya 16 | 02-013 Warszawa**

**NIP 7010710474, REGON 368063225, KRS 0000691066**

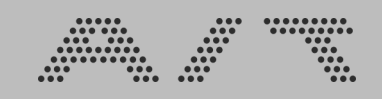